## Prozess Quartalsabrechnungen Deutschkursvergünstigungen

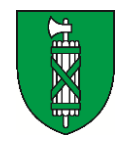

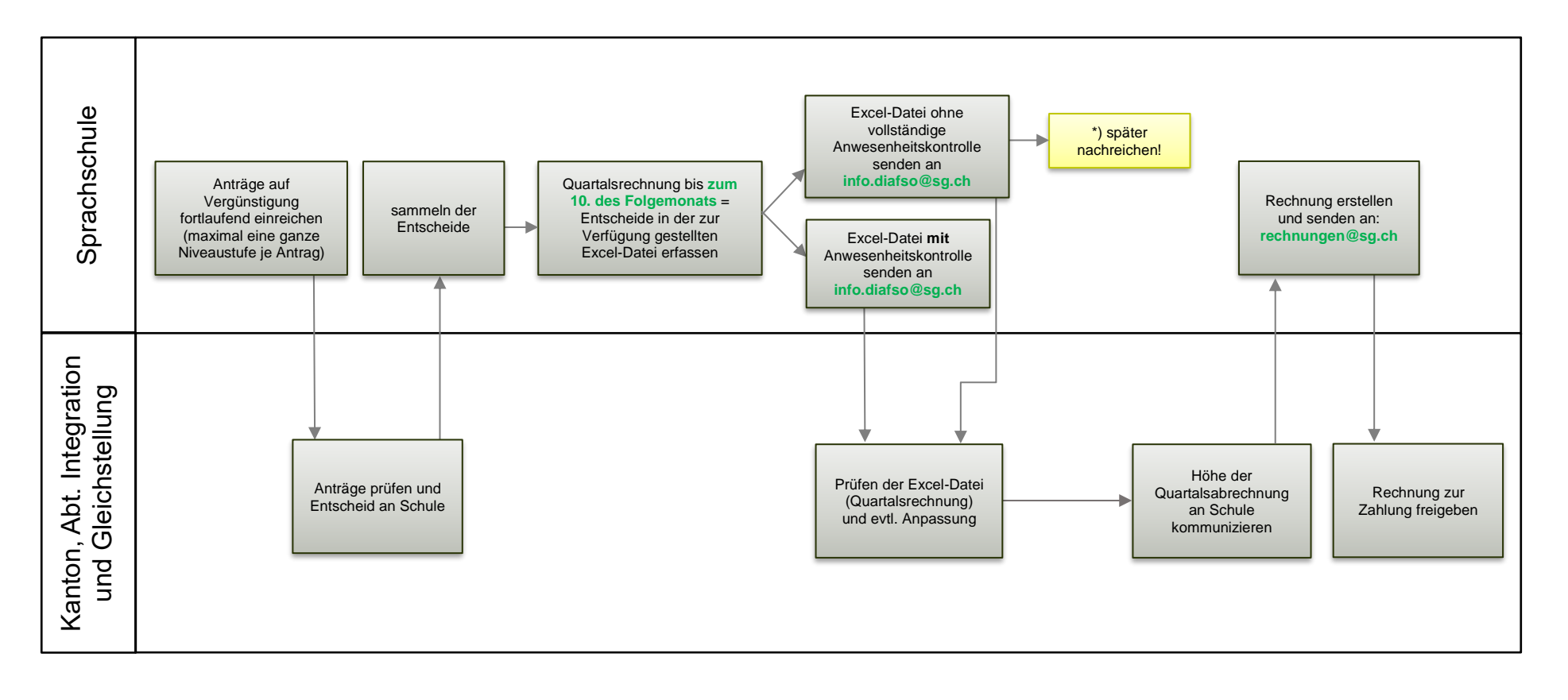

## \*) Erklärung:

Da die Kurse bei Einreichung der Abrechnung oft noch nicht abgeschlossen sind, kann die Anwesenheit nicht vollständig geprüft sein. Deshalb bitten wir Sie, uns die Tabelle nach Abschluss der Kurse mit der ergänzten Spalte Anwesenheitspflicht unaufgefordert nochmals zuzusenden.

## **Downloads:**

[Vorlage Excel-Datei Quartalsabrechnung](https://www.sg.ch/gesundheit-soziales/soziales/integration/sprache/informationen-deutschfoerderung/information-fuer-anbietende/_jcr_content/Par/sgch_accordion_list/AccordionListPar/sgch_accordion_1446815050/AccordionPar/sgch_downloadlist/DownloadListPar/sgch_download.ocFile/Abrechnungsformular%20f%C3%BCr%20Deutschkurse.xlsx)

[Vorlage Anträge Deutschkursvergünstigung deutsch](https://www.sg.ch/content/dam/sgch/gesundheit-soziales/soziales/integration/antr%C3%A4ge-deutschkursverg%C3%BCnstigungen-/Deutsch.xlsx)

Amt für Soziales Abteilung Integration und Gleichstellung

Januar 2024